# Schnellstartanleitung

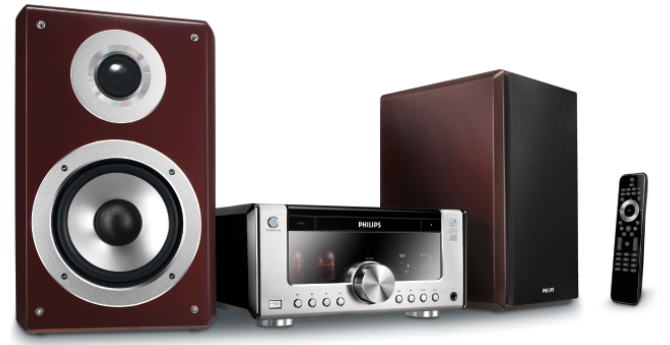

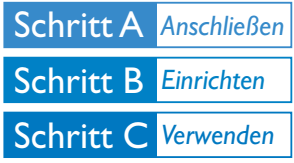

#### *Verpackungsinhalt?*

Folgende Teile müssen sich in der Verpackung befinden.

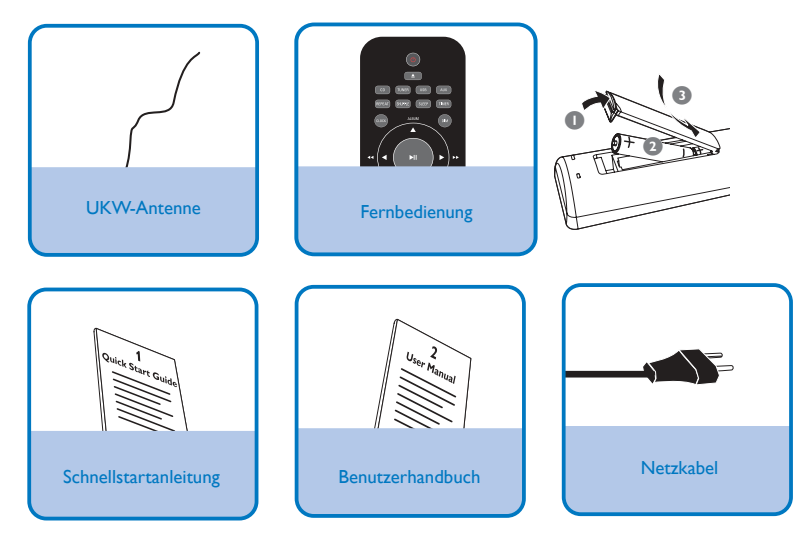

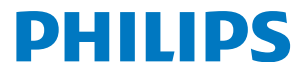

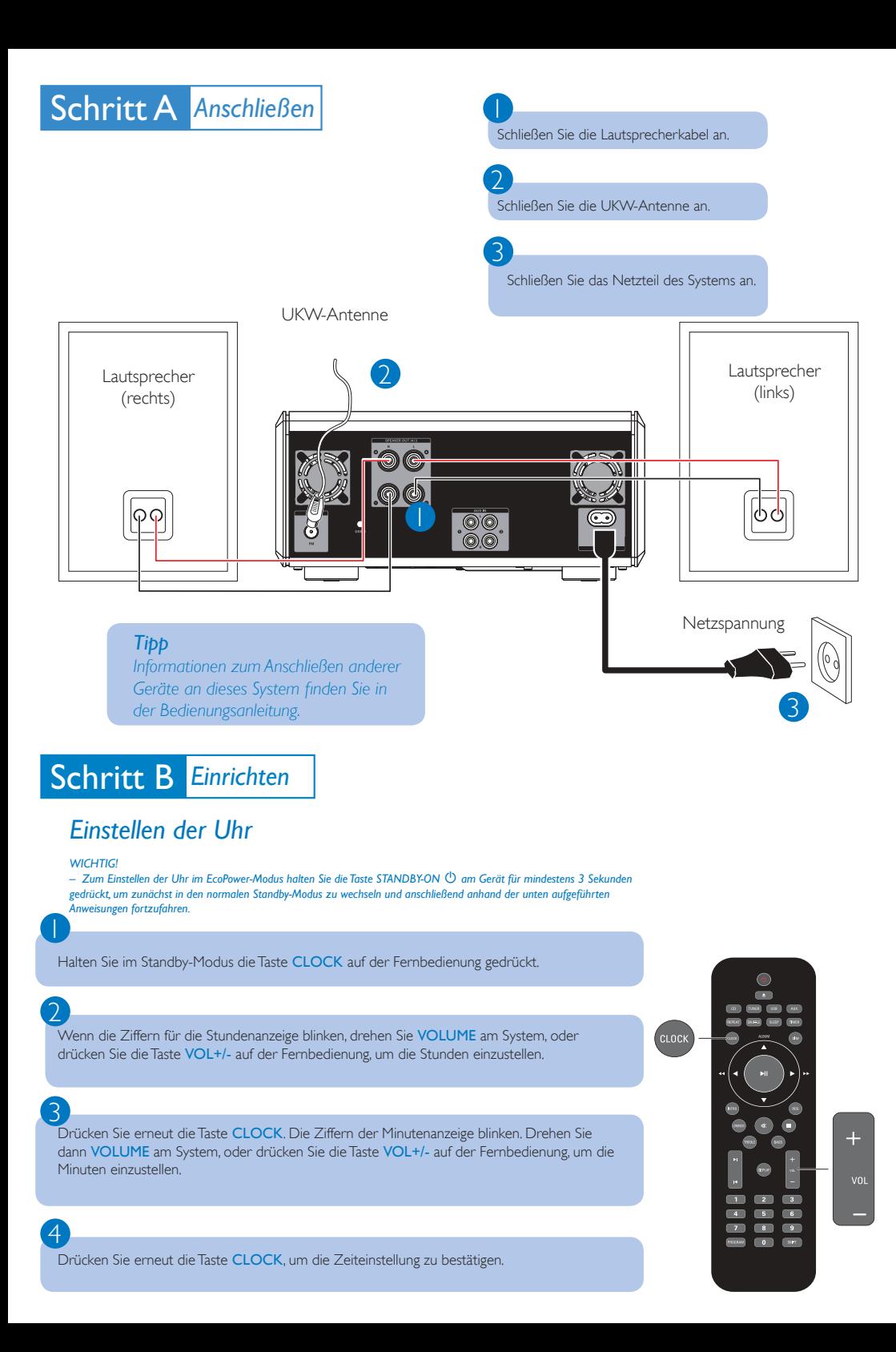

## Schritt C *Verwenden*

#### *Wiedergabe einer Disc*

 $\overline{4}$ 

5

 $\overline{\mathsf{I}}$ 

2

3

2

 $\overline{\mathsf{I}}$ Drücken Sie die Taste SOURCE auf der Vorderseite, um DISC auszuwählen, oder drücken Sie die Taste CD auf der Fernbedienung.

Drücken Sie die Taste ▲, um das CD-Fach zu öffnen.

3 Legen Sie eine CD mit der bedruckten Seite nach oben ein. Drücken Sie erneut die Taste ▲, um das CD-Fach zu schließen.

Die Wiedergabe startet automatisch. Falls nicht, drücken Sie die Taste ÉÅ.

Drücken Sie zum Beenden der Wiedergabe die Taste ■.

#### *Wiedergabe von einem USB-Massenspeicherger‰t*

Zusammen mit dem Hi-Fi-System können Sie USB-Flash-Speicher (USB 2.0 oder USB 1.1), USB-Flash-Player (USB 2.0 oder USB 1.1) und Speicherkarten verwenden (Sie benötigen dazu ein separates Speicherkartenlesegerät, das in Verbindung mit dem Hi-Fi-System funktioniert).

**CD**

Stecken Sie den USB-Stecker des USB-Geräts in die Buchse +> am Gerät.

Drücken Sie einmal oder mehrmals die Taste SOURCE (oder drücken Sie die Taste USB auf der Fernbedienung), um USB auszuwählen.

Spielen Sie die Audio-Dateien des USB-Geräts genauso ab, wie die Alben/Titel einer CD.

## Schritt C *Verwenden*

1

2

3

### *Programmieren und Einstellen von Radiosendern*

Drücken Sie die Taste SOURCE (oder die Taste FM auf der Fernbedienung), um die Tuner-Quelle auszuwählen.

Drücken Sie auf der Fernbedienung die Taste PROG mehr als 2 Sekunden, um alle verfügbaren Sender entsprechend des Frequenzbereichs zu programmieren.

Drücken Sie die Taste K / ▶, bis der gewünschte voreingestellte Sender angezeigt wird.

#### *Tipp*

Im beiliegenden Handbuch des Geräteherstellers sind die Wiedergabefunktionen und zusätzlichen Funktionen im Detail beschrieben.

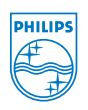

C Royal Philips Electronics N.V. 2008 All rights reserved.

http://www.philips.com

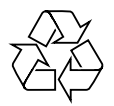